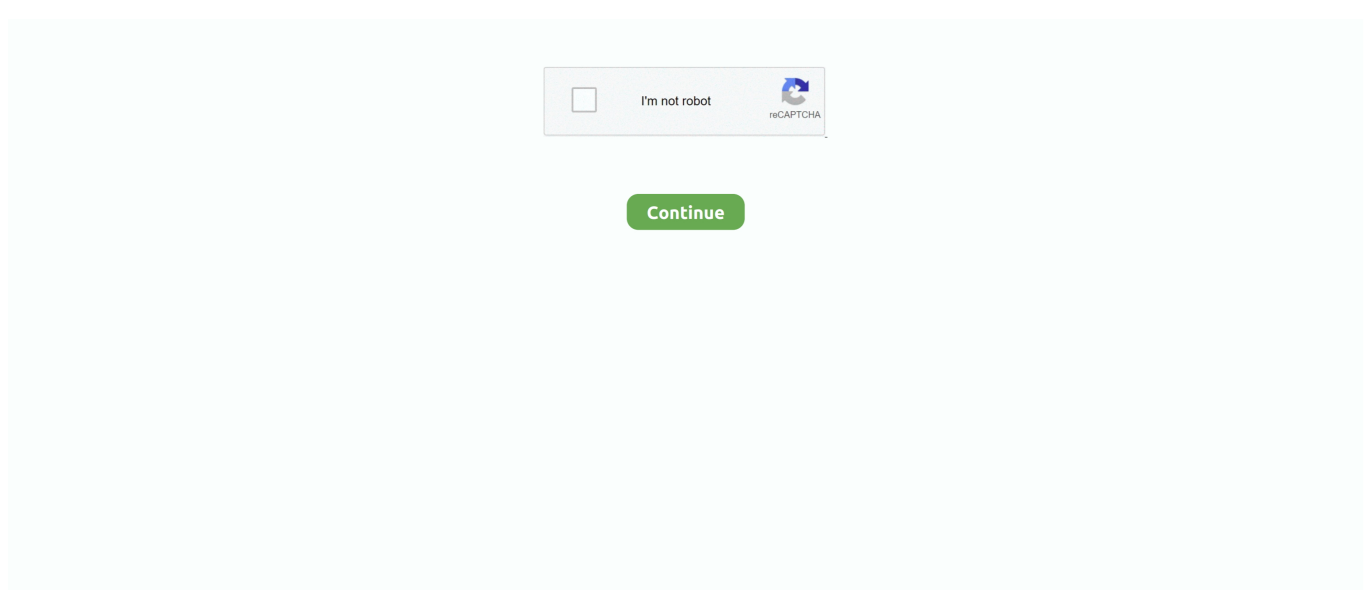

## **What Is A .dmg File Mac**

Burn dmg FilemacOS Sierra is no longer the newest or prettiest operating system for Mac users.. https://rppkuf weebly com/blog/what-to-do-with-dmg-files macOS Sierra brought a new journy for their users with parity cool and amazing features.. To install from a dmg file you usually do the following: double click the dmg to make its content available (name will show up in the Finder sidebar), usually a window opens showing the content as well.. ##Creating the DMG file #Disk Utility Type Disk Utility into Spotlite CMD+SPACEBAR from Finder or from Terminal.. The two below links is for windows users who want to use macOS on Windows PC. I will not talk more on macOS Sierra in this article here we will help you to decide which is the best update for you.. but still holds up How to Open a DMG File in Windows Martin Hendrikx Updated April 2, 2018, 10:29pm EDT Whether you are an avid Mac programmer using a Windows PC, or you just found a DMG file on your Windows machine, it can be useful to know what it is and how to open it.. dmg files Some installer distributions of third party applications for Mac OS X platforms are packaged as virtual disks that are stored in the DMG format, and these virtual disks are distributed as.

It comes with iso extension but sometime img extension is also used in some cases like Microsoft Dreamspark.. Burn dmg File dmg File Type dmg File AppleDmg File Opener Windows 7After a long period of time apple Release macOS Sierra after Mac OS X El Capitan.. and available for free download on the store for every Mac User but when it comes to windows user here we provide a direct download links for every update of macOS Sierra DMG File.. These DMG files can be mounted unto a virtual drive or directly activated to launch the Apple Disk Utility program, in order to view and use the content of these.. and whether you should upgrade your system to new macOS Sierra macOS Sierra DMG file is provided by apple Inc.. The file which doesn't contain ISO 9660 but have UDF which comes with udf extension.. Oct 17, 2019 A DMG file ( dmg) is a Mac OS X Disk Image file and it is used to package files or folders providing compression, encryption, and read-only to the package.. It is sector by sector copy of data. dmg files A dmg file is kind of like an USB stick in a file and can be handled more or less the same way.

## **what file**

what file, what file type are iphone photos, what files does youtube accept, what file type does kindle use, what files need to be encrypted, what file type does cricut use, what files can kindle read, what file type are iphone videos, what files can blender open, what files does cricut use

An ISO file contains optical disc file system and contains elements that would be written in optical disc.

## **what files does youtube accept**

## **what files need to be encrypted**

e10c415e6f